# **pixbet 1win**

- 1. pixbet 1win
- 2. pixbet 1win :protetor de cartas poker
- 3. pixbet 1win :game slot fun88

### **pixbet 1win**

Resumo:

**pixbet 1win : Bem-vindo ao mundo eletrizante de ecobioconsultoria.com.br! Registre-se agora e ganhe um bônus emocionante para começar a ganhar!** 

contente:

Um dos princípios é o conhecimento sobre os clientes e a importância do conceito de qualidade da Pixbet, que pode ser usado para ganhar futuros.

O que é o codigo bônus da Pixbet?

O lugar é válido por um período de tempo limitado e poder ser usado para apostar em breve. A escolha está disponível como uma opção única, mas não será válida se o cliente for capaz ou puder usar-se apenas quando estiver pronto (por exemplo: "O espaço" significa que você tem acesso à informação).

Como funciona o codigo bônus da Pixbet?

E: e,

#### [gol pix apostas](https://www.dimen.com.br/gol-pix-apostas-2024-08-10-id-28626.html)

Baixar o Aplicativo Pixbet: Guia Passo a Passo

A Pixbet é uma casa de apostas online em pixbet 1win rápido crescimento no 6 Brasil, oferecendo saques rápidos e uma variedade de opções de apostas. Para facilitar suas apostas, a Pixbet disponibiliza um aplicativo 6 para Android e iOS. Aqui, você encontrará um guia passo a passo para baixar e instalar o aplicativo Pixbet em 6 pixbet 1win seu celular.

Por que usar o aplicativo Pixbet?

O aplicativo Pixbet oferece várias vantagens em pixbet 1win relação ao site da Pixbet, 6 como: Apostas rápidas e fáceis em pixbet 1win qualquer lugar, sempre que desejar.

Informações atualizadas sobre apostas e resultados em pixbet 1win tempo real.

Acesso 6 às mesmas opções e promoções disponíveis no site.

Notificações para não perder nenhuma promoção ou chance de apostar.

Baixar e instalar o 6 aplicativo Pixbet no Android

Siga as etapas abaixo para baixar e instalar o aplicativo Pixbet em pixbet 1win seu dispositivo Android:

Abra o 6 navegador da web em pixbet 1win seu dispositivo Android e acesse o site da [jogo de casino](/jogo-de-casino-2024-08-10-id-31444.html).

Desça até o rodapé da página 6 e clique no botão "Disponível no Google Play".

Siga as instruções do Google Play Store para baixar e instalar o aplicativo.

Após 6 a instalação, inicie o aplicativo e faça login com suas credenciais atuais ou cadastre-se se ainda não tiver uma conta.

Baixar 6 e instalar o aplicativo Pixbet no iOS

Para download e instalação no iPhone ou iPad:

Abra o Safari no seu dispositivo iOS 6 e navegue até o site da Pixbet.

Vá para a configuração de seu iPhone ou iPad.

No menu "Configuração", selecione "Perímetros" e 6 depois "Fontes Desconhecidas" para habilitar o download de aplicativos fora da App Store.

Retorne ao navegador e clique em pixbet 1win "baixar 6 agora" no site da Pixbet na seção de download.

Após o download, localize o arquivo no gerenciador de arquivos do seu 6 dispositivo e inicie a instalação.

Após a instalação, inicie o aplicativo e faça login com suas credenciais atuais ou cadastre-se se 6 ainda não tiver uma conta.

O aplicativo Pixbet traz conforto, rapidez e praticidade às suas apostas, como demonstrado aqui. Não perca 6 a oportunidade de ter tudo a um clique de distância. Assista seu jogo ou evento preferido, mesmo em pixbet 1win movimento 6 e tenha a oportunidade de ganhar recursos. Perguntas frequentes

O aplicativo está disponível em pixbet 1win português?

Sim, o aplicativo está disponível em pixbet 1win 6 português do Brasil.

Posso criar uma conta no aplicativo Pixbet?

Sim, é possível criar uma conta no aplicativo ou no site da 6 Pixbet.

### **pixbet 1win :protetor de cartas poker**

# **Minha Experiência Com a Pixbet e o Mercado "1x2 + Ambos os Times Marcam"**

## **pixbet 1win**

O mundo das apostas esportivas pode ser emocionante e desafiador ao mesmo tempo. Um dos mercados mais populares e empolgantes é o "1x2 + Ambos os Times Marcam". Este artigo é uma opinião pessoal sobre a minha experiência com esse tipo de aposta na plataforma Pixbet.

### **pixbet 1win**

Primeiramente, é importante compreender o que cada elemento significa no mercado "1x2 + Ambos os Times Marcam". O "1" representa a vitória da equipe da casa, o "2" simboliza a vitória da equipe visitante, enquanto o "X" indica um possível empate. Ao combinar com "Ambos os Times Marcam", isso dá aos apostadores a chance de decidir se ambos os times farão gol(s) durante o jogo.

#### **Aposta Significado** 1 Vitória da equipe da casa X Empate 2 Vitória da equipe visitante

### **Minha Experiência Pessoal Com a Pixbet**

Minha experiência com a plataforma Pixbet tem sido positiva. Eu sou um ávido fã de futebol e, ao longo do tempo, desenvolvi um interesse em pixbet 1win apostar em pixbet 1win alguns jogos. A interface do usuário na Pixbet é intuitiva e fácil de navegar, o que torna o processo de colocação de apostas muito simples.

### **Apostando "1x2 + Ambos os Times Marcam" na Pixbet**

A postagem "1x2 + Ambos os Times Marcam" na Pixbet é extremamente simples. Basta criar uma conta, fazer um depósito e selecionar o jogo desejado seguido das opções "1x2 + Ambos os

Times Marcam". Neste ponto, é possível decidir se os dois times marcarão gols e qual será o resultado final da partida.

### **Os Resultados e Lições Aprendidas**

Embora eu não tenha ganhado uma grande quantia de dinheiro apostando na Pixbet, eu enfrentei vitórias e derrotas. independentemente do resultado, a experiência foi emocionante e ensinadora. Eu recomendo aos novatos das apostas esportivas que façam apostas modestas, especialmente ao iniciar, de modo a familiarizarem-se gradualmente com o processo.

## **Conclusão**

No geral, a minha experiência com a plataforma Pixbet e o mercado "1x2 + Ambos os Times Marcam" tem sido gratificante e divertida, mesmo que tenha havido altos e baixos ao longo do caminho. À medida que vou desenvolvendo minhas habilidades em pixbet 1win apostas esportivas e conhecimento de futebol, estou ansioso para ver o que ainda há por vir!

### **Qual o valor máximo de saque na Pixbet?**

O valor máximo que você pode sacar por Pix na Pixerbet é de R\$ 10 mil.

A Pixbet é uma plataforma de apostas esportivas que permitem aos usuários realizar anúncios online em pixbet 1win diversos eventos esportivos. Além disse, a plataforma tambêm oferece oferees do saque onde os usuários podem salvar suas gananças

Primeiro, você pode acessar a opção de saque em pixbet 1win seu paile controle. Você precisa ter acesso à operação do controle da dor e não tem uma ideia sobre como fazer isso?

A opção de saque na Pixbet é Bastante fácil para usar. Você precisa escolher do método, que pode ser PIX ou transferência bancária no carrinho da encomenda em pixbet 1win seguida você vai precisar informar sobre valor quem quer dizer salvar

Este valor pode variar dependendo do método de saque que você escolher, mas para o Pix vale a pena é R\$ 10 mil. Esta value pode variare dependendo da qualidade dos valores em pixbet 1win relação ao preço por pessoa (mas sim pra ele), ou seja: Valor Máximo É De R\$10 milhões É importante que lêmbrar seja a Pixbet tem algumas restrições em pixbet 1win relação à marca, entrada é sempre bom verificado como condies da plataforma antes de realizar uma transação.

### **Como sacar na Pixbet**

- 1. Cadastre-se na plataforma, se ainda não tiver uma conta.
- 2. Apreciação de saque em pixbet 1win pixbet 1win painel.
- Escolha o metodo de saque, que pode ser Pix e transferência bancária ou débito direito no 3. carrinho do crédito.
- 4. Informar o valor que deseja salvar e confirmar uma transação.

### **Tabela de saques**

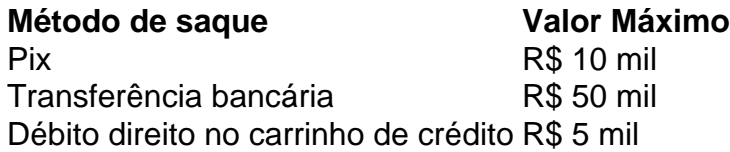

Gostaria de sacar seu restaurante da Pixbet? Siga os passos acima e tenha pixbet 1win jantar em

pixbet 1win pouco.

### **pixbet 1win :game slot fun88**

Sonda lunar Chang'e-6 regressa à Terra com amostras do lado oculto da lua s 14h07 do dia 25 de Junho, 2024. a sonda lunar Chang'e-6 pousou com decisão na área prédeterminada da Siziwang (na Mongólia Interior). Este projeto é um projecto para exploração que representa uma primeira recolha mundial das melhores obras sobre oculta e lua à volta terra! De acordo com o plano, a sonda será transportada de aviação para Beijing Para abre um coupé e remover ou conteineer como as mais recentes.

A Administração Espacial Nacional irá realizar uma certa certeza formal de entrega das amostras lunares e, posteriormente.

[1][2][3][4][5][6][7][2][1] [2] [3] [4] 0 comentários

Author: ecobioconsultoria.com.br Subject: pixbet 1win Keywords: pixbet 1win Update: 2024/8/10 17:39:10